# Adobe Photoshop 2021 (Version 22.4.1) PC/Windows [Latest 2022]

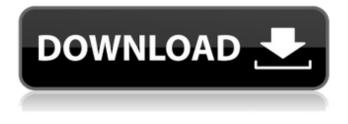

## Adobe Photoshop 2021 (Version 22.4.1) Crack+ With Full Keygen For PC

In This Chapter Figuring out the different paths to Photoshop Showing you how to get started Getting acquainted with the editing tools Introducing smart objects and layers Organizing and saving your images Photoshop is one of the best programs to help you work with and make digital photographs. It is most certainly a tool for the intermediate and advanced users, but even those who are beginning with the program can find that it's not a difficult or confusing program to use. Although the program offers a wide array of features and capabilities, its interface is similar to other programs, and you can quickly learn to use it. But don't let the computer-like language fool you into thinking that Photoshop is for computer geeks. The program is like a good mechanic — you don't have to put on a hardhat or lab coat to use it. In this chapter, I show you how to navigate the interface and explain how to locate and work with many features of the program. You see that Photoshop offers a number of options and tools to help you better organize your images and work with

### Adobe Photoshop 2021 (Version 22.4.1) Crack Activator

Adobe Photoshop Lightroom and Photoshop Lightroom Classic CC have been chosen as Photography Editors' Choice Awards 2018 finalists for the Best of the Best Awards. If you use a Mac you can go to your Downloads folder and open the Photo Library. If you use Windows, you can go to your Pictures folder. In this post, you will learn how to create a dictionary from an image or video file in Adobe Photoshop Lightroom. Here is a list of reference materials that are useful for those wanting to practice. Save to Create a dictionary from an image or video Open the image or video in Adobe Photoshop Lightroom Choose File > New > Dictionary Next, choose a file location on your computer and name your dictionary Choose Save to You have now created a dictionary from an image or video file Create a dictionary from a webcam video For this example, you will need a video camera and camcorder. You can use your webcam in your computer and, of course, use a camcorder to record a video. Go to Adobe Photoshop Lightroom to access your webcam or video camera. If you have a camera with a microphone, you can use that to record the sound. For a video camera, choose File > Record and choose video. Open the webcam or video in Adobe Photoshop Lightroom. Choose File > New > Dictionary. Choose Save to Select the camera that will capture the sound and the camera that will capture the video, and then choose file location. If you are working on a picture that you took, you will want to choose File > Save Layers. After selecting File > Save Layers, the pictures will show you the adjustment layers that you have created. You can edit or delete some of the adjustment layers if you wish. Once you are satisfied that you want all the adjustment layers to be saved, go to File > Save as. Select File > Save As to save the file to the location that you choose. Step 1: The importance of tone and color You can use the adjustment layers to change the color and tone of your image. If you are making a portrait portrait of a person, you can use the Levels Adjustment Layer. If you are making a portrait of a flower, you can use the Curves Adjustment Layer. If you are making an abstract painting, you can use the Hue Saturation Adjustment Layer. a681f4349e

## Adobe Photoshop 2021 (Version 22.4.1) Activation

the migration of lymphocytes from the blood to lymph nodes and the interactions between the T cells and antigen presenting cells. It is also believed that cytokines may be produced in inflamed joints, and that such cytokines may be used to modulate the inflammatory process. TNFa has also been implicated in bone resorption and in inducing osteoclast formation. Accordingly, agents that modulate TNF $\alpha$  production, such as anti-TNF $\alpha$  antibodies, are potentially useful therapeutics in diseases in which excessive inflammation and/or cell damage are involved. Applicants believe that nano-sized particles composed of metal oxides and having controlled the size range and chemical composition may be useful in vivo, and that such particles may be used for the controlled delivery of other therapeutic and/or diagnostic agents, such as anti-TNF $\alpha$  antibodies.Q: how to get ID of selected row in datagridview through VB.Net code Hai, i am using datagridview in my project.i am using edit button, i am using hyperlink button in datagridview.so when i click hyperlink button then it open a form with textbox and button.while clicking button that time i want to get the selected row id of datagridview through vb.net code. Suppose i click edit button of 10th row and hit ok, so id of that row in vb.net code. i am using this code to get id 'ShowDialog(Me, UserControl.Items) Private Sub Save\_Click(ByVal sender As System.Object, ByVal e As System.EventArgs) Handles \_ Save.Click

'MessageBox.Show(Me.DataGridView1.SelectedRow.Cells(1).Value)

'MessageBox.Show(Me.DataGridView1.SelectedItems(1).ToString) If (e.OriginalSource.ToString() = "Edit 2") Then Me.Hide() Else If (e.OriginalSource.ToString() = "Edit") Then

### What's New in the?

Some customers may experience issues with Steam or PC games the next 24 to 48 hours after the update. "Some players are experiencing issues with Steam or some PC games," he said. "We are working on getting those problems resolved. We apologize for the inconvenience." While the most common problems are in Steam, some games may also have issues. "There have been people experiencing issues with some games at launch," Mr. Nardi said. "I don't want to go into detail at this time because we are just getting into the game." Pre-order bonuses for Star Trek Online, which are available in stores today, include the Captain's Log expansion with a few new quests and new missions. "The Captain's Log is the first pre-order expansion for Star Trek Online," said Mark "Mark" Darrah, executive producer at Cryptic Studios. "We are incredibly excited about the possibilities for Star Trek Online with the Captain's Log, and for the franchise." The Fallen Angel mission and the Harlequin encounter are new to the expansion. With the Captain's Log, players will experience new missions in the game's new space sector on a new planet in the Gamma Quadrant. "There's really no limit to the number of things we can do in a Star Trek Online expansion," said Mr. Darrah. "We have a lot planned for the Captain's Log, and we hope players will enjoy this first expansion as much as we enjoyed making it." The Captain's Log is available for \$14.99 and players who own the core game will be able to download it for free through their Steam accounts.Q: Using MongoDB with Docker in development I'm building a rest api with NodeJS in my server (docker), so I'm planning to use MongoDB to persist and store my data in my server (coding my database models in the server). But I have some questions: How to run MongoDB in the server and not in the Docker process (I'm using Docker compose and in my Dockerfile I run my MongoDB). Should I add some code in my Dockerfile for the mongodb persistence? Should I build my server Docker image using some MongoDB

# System Requirements For Adobe Photoshop 2021 (Version 22.4.1):

Operation times: - Full battle operation: 2 hours - "Operation Quick" operation: 60 minutes - "Intense" operation: 60 minutes The following systems are required to use the following operations.  $\bigstar$  Xbox 360  $\bigstar$  PlayStation 3  $\bigstar$  PlayStation 4  $\bigstar$  Wii U Operation operating time/ number of players  $\bigstar$  Full battle operation - Single Player: 1 hour 40 minutes/ 4 players

Related links:

https://collegeofdoc.com/blog/index.php?entryid=1390 https://munchyn.com/wp-content/uploads/2022/06/Photoshop\_2020.pdf http://logottica.com/?p=10910 https://cushcore.com/photoshop-express-keygen-crack-setup/ https://www.bourbee.com/wpcontent/uploads/2022/06/Photoshop 2021 Version 225 Crack Mega Activation Key Free Download.pdf https://superstitionsar.org/adobe-photoshop-cc-2015-version-16-crack-full-version-product-kev-full-2022/ https://www.careerfirst.lk/system/files/webform/cv/jamkatu812.pdf http://www.medvedv.cz/adobe-photoshop-2020-version-21-full-license-activation-kev-x64/ https://noticatracho.com/wp-content/uploads/2022/06/Photoshop\_2020.pdf https://webtium.com/wp-content/uploads/2022/06/Adobe Photoshop CC serial number and product key crack Patch Wit h Serial Key Latest2022.pdf https://www.reperiohumancapital.com/system/files/webform/catzir601.pdf https://dragalacoaching1.com/photoshop-2022-version-23-1-crack-full-version-activation-code-pc-windows/ https://workschool.ru/upload/files/2022/06/OKIEjIEFFRFApzopjFCw 30 62262736bf775dddc525bb59978f5031 file.pdf http://networks786.ovh/upload/files/2022/06/5TC9phhDYH3C8LVvFa8x 30 8ae1a0f137901946be1ddaaf98f2e338 file.pdf https://www.almawomenboutique.com/adobe-photoshop-cc-2018-version-19-full-license-activation-code-latest-2022/ http://weymouthma.pt7.vt-s.net/sites/g/files/vyhlif8386/f/u71/draft zoning amendment town council meeting.pdf https://lear.orangeslash.com/advert/photoshop-2021-version-22-0-0/ https://newsbaki.com/wp-content/uploads/2022/06/Photoshop 2022 Version 2311.pdf https://isaiah58boxes.com/2022/06/30/adobe-photoshop-2021-keygen-only-download-x64/ https://dts-i.com/sites/default/files/webform/resumes/Adobe-Photoshop-CC-2015-version-18.pdf